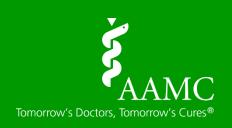

# **Creating Your Session**

Be intentional about how you will engage your audience throughout your session. Find out the capabilities of the technology you will be using and whether your session will be pre-recorded or live.

## **Audience Engagement**

- Reduce the amount of content in a virtual environment. Distinguish between need to know and nice to know information.
- Consider using stories, illustrative examples, reflection questions, or group discussion questions.
- Help participants apply the information.

### **Technology Tools**

- Use *Polling* to solicit opinions or check understanding.
  Note: If pre-recorded, polls may not be an option.
- Use Chat to share ideas, solicit group input, and facilitate Q&A.
- Use the Whiteboard to record ideas, create a 'parking lot' or take notes.

### **Visual Aids**

- More slides will be needed in a virtual presentation to maintain attention.
- Avoid text heavy slides. Use a downloadable handout to convey detail.
- Use more graphics (photos, images, charts, diagrams) rather than text.
- If using photos, ensure diversity in the people represented.

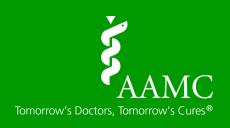

# Preparing Your Environment

Test and optimize the space and equipment you'll be using for your presentation.

#### Location

- Choose a quiet location with limited distractions.
- If using Wi-Fi, choose a location close to the router.
- Ensure a professional, uncluttered background.
- Choose a brightly lit room with the main source of light facing you, not behind you (such as a window).
- Check the lighting in the room during the time of day you will be presenting.

#### **Computer**

- Review system requirements in advance.
- Hardline internet is recommended over Wi-Fi. Test the speed of your internet connection at <a href="https://www.nperf.com">https://www.nperf.com</a>.
- If using Wi-Fi:
  - ✓ Minimize its use by other people
  - ✓ Close all unnecessary applications
  - ✓ Place router in an 'open space' (not tucked behind something)
  - ✓ Use 5Ghz if it is available through your provider
  - ✓ Turn on your cell phone hot spot as a backup
- If using a work computer, disconnect from and do not use VPN. Be aware of any firewalls.

### Audio/Video

- For the best video quality, use an external webcam over your computer's camera. Models such as the Logitech C920 are good.
- If using an external webcam, turn on the high definition (HD) setting.
- Place the camera at eye level and clean the lens.
- If you're unable to have a professional or neutral background, consider using a virtual background.
- A wired headset is preferred over a speakerphone, laptop or webcam microphone. If using a Bluetooth headset, ensure that the batteries are fully charged.
- o Test your audio in advance.

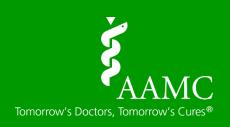

# Delivering Your Session

On the day of your session, give yourself plenty of time to get ready.

#### **Eliminate Distractions**

- O Place a 'quiet' sign on your door.
- Turn off your cellphone, email pop ups, alerts etc.
- Close all applications on your computer that you will not need (but have your presentation and any videos open).

## **Speaking Tips**

- Mute yourself when you are not speaking.
- Use an energetic tone of voice and gestures to maintain interest.
- Avoid saying "good morning" or "good afternoon" (if being recorded).
- Keep a glass of water nearby.
- When speaking, look directly into your computer's camera not the screen.
- Refrain from swiveling or rocking in your chair.

#### **Best Practices**

- Practice delivering your presentation with the technology.
- Print a copy of your slides as a back-up.
- Don't wear busy patterns. Avoid white and green solid colors; blues and pinks look best.
- Don't draw attention to technical glitches, since most people will not notice.
- Consider using two monitors so you can view your notes.